<span id="page-0-2"></span>**bayesstats summary —** Bayesian summary statistics

[References](#page-10-0) [Also see](#page-10-1)

[Description](#page-0-0) [Quick start](#page-0-1) [Menu](#page-1-0) Menu [Options](#page-2-0) [Remarks and examples](#page-3-0) [Stored results](#page-8-0) [Methods and formulas](#page-8-1)

# <span id="page-0-0"></span>**Description**

bayesstats summary calculates and reports posterior summary statistics for model parameters and functions of model parameters using current Bayesian estimation results. Posterior summary statistics include posterior means, posterior standard deviations, MCMC standard errors (MCSE), posterior medians, and equal-tailed credible intervals or highest posterior density (HPD) credible intervals.

# <span id="page-0-1"></span>**Quick start**

Posterior summaries for all model parameters after a Bayesian regression model

bayesstats summary

As above, but only for parameters  $\{y:x1\}$  and  $\{y:x2\}$ bayesstats summary  $\{y:x1\}$   $\{y:x2\}$ 

Same as above

bayesstats summary {y:x1 x2}

Posterior summaries for elements 1,1 and 2,1 of matrix parameter {S} bayesstats summary {S\_1\_1 S\_2\_1}

Posterior summaries for all elements of matrix parameter  $\{S\}$ bayesstats summary {S}

Posterior summaries with HPD instead of equal-tailed credible intervals and with credible level of 90%

bayesstats summary, hpd clevel(90)

- Posterior summaries with MCSE calculated using batch means bayesstats summary, batch(100)
- Posterior summaries for functions of scalar model parameters bayesstats summary  $({y:x1} - {y:cons})$   $(sd:sqrt({{var}}))$
- Posterior summaries for the log-likelihood and log-posterior functions bayesstats summary \_loglikelihood \_logposterior
- Posterior summaries for selected model parameters and functions of model parameters and for log-likelihood and log-posterior functions using abbreviated syntax bayesstats summary  $\{var\}$   $(\{y:x1\}-\{y:\_{cons}\})$   $\_11$   $\_1p$

```
2 bayesstats summary — Bayesian summary statistics
```
## <span id="page-1-0"></span>**Menu**

<span id="page-1-1"></span>Statistics  $>$  Bayesian analysis  $>$  Summary statistics

# **Syntax**

```
Summary statistics for all model parameters
```

```
bayesstats <u>summ</u>ary \lceil , options showreffects \lceil (reref) \rceil \rceil
```

```
bayesstats <u>summ</u>ary _all [ , options showreffects[ (reref ) ]
```
Summary statistics for selected model parameters

bayesstats summary *[paramspec](http://www.stata.com/manuals/bayes.pdf#bayesbayesstatssummarySyntaxparamspec)* [, *[options](http://www.stata.com/manuals/bayes.pdf#bayesbayesstatssummarySyntaxsummary_options)*]

```
Summary statistics for functions of model parameters
  bayesstats summary exprspec [, options]
```
Summary statistics of log-likelihood or log-posterior functions

bayesstats <u>summ</u>ary \_loglikelihood|\_logposterior  $\lceil$  , *[options](http://www.stata.com/manuals/bayes.pdf#bayesbayesstatssummarySyntaxsummary_options)*]

Full syntax

bayesstats summary *[spec](http://www.stata.com/manuals/bayes.pdf#bayesbayesstatssummarySyntaxspec)* [*spec* ...] [, *[options](http://www.stata.com/manuals/bayes.pdf#bayesbayesstatssummarySyntaxsummary_options)*]

<span id="page-1-2"></span>*paramspec* can be one of the following:

{*eqname*:*param*} refers to a parameter *param* with equation name *eqname*;

{*eqname*:} refers to all model parameters with equation name *eqname*;

{*eqname*:*paramlist*} refers to parameters with names in *paramlist* and with equation name *eqname*; or

{*param*} refers to all parameters named *param* from all equations.

In the above, *param* can refer to a matrix name, in which case it will imply all elements of this matrix. See [Different ways of specifying model parameters](http://www.stata.com/manuals/bayesbayesianpostestimation.pdf#bayesbayesianpostestimationRemarksandexamplesDifferentwaysofspecifyingmodelparameters) in [BAYES] [bayesian postestimation](http://www.stata.com/manuals/bayesbayesianpostestimation.pdf#bayesbayesianpostestimation) for examples.

<span id="page-1-3"></span>*exprspec* is an optionally labeled expression of model parameters specified in parentheses:

( - *exprlabel*: *expr*)

*exprlabel* is a valid Stata name, and *expr* is a scalar expression that may not contain matrix model parameters. See [Specifying functions of model parameters](http://www.stata.com/manuals/bayesbayesianpostestimation.pdf#bayesbayesianpostestimationRemarksandexamplesSpecifyingfunctionsofmodelparameters) in [BAYES] [bayesian postestimation](http://www.stata.com/manuals/bayesbayesianpostestimation.pdf#bayesbayesianpostestimation) for examples.

 $\perp$ loglikelihood and  $\perp$ logposterior also have respective synonyms  $\perp$ l and  $\perp$ p.

*spec* is one of *[paramspec](#page-1-2)*, *[exprspec](#page-1-3)*, *\_loglikelihood* (or *\_ll)*, or *\_logposterior* (or *\_lp*).

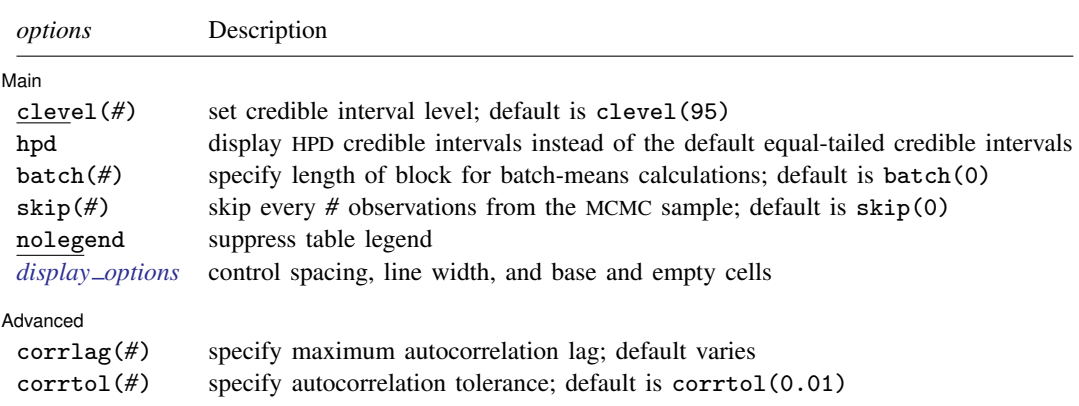

# <span id="page-2-0"></span>**Options**

**Main** Main  $\overline{\phantom{a}}$ 

 $\overline{a}$ clevel(*#*) specifies the credible level, as a percentage, for equal-tailed and HPD credible intervals. The default is clevel(95) or as set by [BAYES] [set clevel](http://www.stata.com/manuals/bayessetclevel.pdf#bayessetclevel).

hpd specifies the display of HPD credible intervals instead of the default equal-tailed credible intervals.

- batch(*#*) specifies the length of the block for calculating batch means, batch standard deviation, and MCSE using batch means. The default is batch(0), which means no batch calculations. When batch() is not specified, MCSE is computed using effective sample sizes instead of batch means. Option batch() may not be combined with corrlag() or corrtol().
- skip(*#*) specifies that every *#* observations from the MCMC sample not be used for computation. The default is  $\text{skip}(0)$  or to use all observations in the MCMC sample. Option  $\text{skip}(0)$  can be used to subsample or thin the chain.  $\text{skip}(\#)$  is equivalent to a thinning interval of  $#+1$ . For example, if you specify  $\text{skip}(1)$ , corresponding to the thinning interval of 2, the command will skip every other observation in the sample and will use only observations 1, 3, 5, and so on in the computation. If you specify  $\text{skip}(2)$ , corresponding to the thinning interval of 3, the command will skip every 2 observations in the sample and will use only observations 1, 4, 7, and so on in the computation. skip() does not thin the chain in the sense of physically removing observations from the sample, as is done by, for example, bayesmh's thinning() option. It only discards selected observations from the computation and leaves the original sample unmodified.
- nolegend suppresses the display of the table legend. The table legend identifies the rows of the table with the expressions they represent.
- showreffects and showreffects (*[reref](http://www.stata.com/manuals/bayesbayesianpostestimation.pdf#bayesbayesianpostestimationRemarksandexamplesbayesian_post_reref)*) are for use after multilevel models, and they specify that the results for all or a list *reref* of random-effects parameters be provided in addition to other model parameters. By default, all random-effects parameters are excluded from the results to conserve computation time.

Advanced Advanced **Lating and Advanced** Latin Contract and Advanced Latin Contract and Advanced Latin Contract and Advanced Latin Contract and Advanced Latin Contract and Advanced Latin Contract and Advanced Latin Contract and Adva

 $\overline{a}$ 

<span id="page-2-1"></span>*display options*: vsquish, noemptycells, baselevels, allbaselevels, nofvlabel, fvwrap(*#*), fvwrapon(*style*), and nolstretch; see [R] [estimation options](http://www.stata.com/manuals/restimationoptions.pdf#restimationoptions).

corrlag(*#*) specifies the maximum autocorrelation lag used for calculating effective sample sizes. The default is min{500, mcmcsize()/2}. The total autocorrelation is computed as the sum of all lag-k

autocorrelation values for k from 0 to either corrilag() or the index at which the autocorrelation becomes less than corrtol() if the latter is less than corrlag(). Options corrlag() and batch() may not be combined.

corrtol(*#*) specifies the autocorrelation tolerance used for calculating effective sample sizes. The default is corrtol(0.01). For a given model parameter, if the absolute value of the lag-k autocorrelation is less than corrtol(), then all autocorrelation lags beyond the kth lag are discarded. Options corrtol() and batch() may not be combined.

## <span id="page-3-0"></span>**Remarks and examples [stata.com](http://stata.com)**

Remarks are presented under the following headings:

[Introduction](#page-3-1) [Bayesian summaries for an auto data example](#page-3-2)

#### <span id="page-3-1"></span>**Introduction**

bayesstats summary reports posterior summary statistics for model parameters and their functions using the current [Bayesian estimation](http://www.stata.com/manuals/bayesbayesianestimation.pdf#bayesbayesianestimation) results. When typed without arguments, the command displays results for all model parameters. Alternatively, you can specify a subset of model parameters following the command name; see [Different ways of specifying model parameters](http://www.stata.com/manuals/bayesbayesianpostestimation.pdf#bayesbayesianpostestimationRemarksandexamplesDifferentwaysofspecifyingmodelparameters) in [BAYES] **[bayesian](http://www.stata.com/manuals/bayesbayesianpostestimation.pdf#bayesbayesianpostestimation) [postestimation](http://www.stata.com/manuals/bayesbayesianpostestimation.pdf#bayesbayesianpostestimation).** You can also obtain results for scalar functions of model parameters; see *[Specifying](http://www.stata.com/manuals/bayesbayesianpostestimation.pdf#bayesbayesianpostestimationRemarksandexamplesSpecifyingfunctionsofmodelparameters)* [functions of model parameters](http://www.stata.com/manuals/bayesbayesianpostestimation.pdf#bayesbayesianpostestimationRemarksandexamplesSpecifyingfunctionsofmodelparameters) in [BAYES] [bayesian postestimation](http://www.stata.com/manuals/bayesbayesianpostestimation.pdf#bayesbayesianpostestimation).

Sometimes, it may be useful to obtain posterior summaries of log-likelihood and log-posterior functions. This can be done by specifying  $\Delta$  and independent logposterior (or the respective synonyms  $\Box$ 1 and  $\Box$ p) following the command name.

bayesstats summary reports the following posterior summary statistics: posterior mean, posterior standard deviation, MCMC standard error, posterior median, and equal-tailed credible intervals or, if the hpd option is specified, HPD credible intervals. The default credible level is set to 95%, but you can change this by specifying the clevel() option. Equal-tailed and HPD intervals may produce very different results for asymmetric or highly skewed marginal posterior distributions. The HPD intervals are preferable in this situation.

You should not confuse the term "HPD interval" with the term "HPD region". A  $\{100 \times (1-\alpha)\}\%$  HPD interval is defined such that it contains  $\{100 \times (1-\alpha)\}\%$  of the posterior density. A  $\{100 \times (1-\alpha)\}\%$ HPD region also satisfies the condition that the density inside the region is never lower than that outside the region. For multimodal univariate marginal posterior distributions, the HPD regions may include unions of nonintersecting HPD intervals. For unimodal univariate marginal posterior distributions, HPD regions are indeed simply HPD intervals. The bayesstats summary command thus calculates HPD intervals assuming unimodal marginal posterior distributions ([Chen and Shao](#page-10-2) [1999](#page-10-2)).

<span id="page-3-2"></span>Some authors use the term "posterior intervals" instead of "credible intervals" and the term "central posterior intervals" instead of "equal-tailed credible intervals" (for example, [Gelman et al.](#page-10-3) [\[2014](#page-10-3)]).

#### **Bayesian summaries for an auto data example**

Recall our analysis of auto.dta from [example 4](http://www.stata.com/manuals/bayesbayesmh.pdf#bayesbayesmhRemarksandexamplesex4) in [BAYES] [bayesmh](http://www.stata.com/manuals/bayesbayesmh.pdf#bayesbayesmh) using the mean-only normal model for mpg with a noninformative prior.

```
. use http://www.stata-press.com/data/r15/auto
(1978 Automobile Data)
. set seed 14
. bayesmh mpg, likelihood(normal({var}))
> prior({mpg:_cons}, flat) prior({var}, jeffreys)
Burn-in ...
Simulation ...
Model summary
Likelihood:
  mpg ~
normal({mpg:_cons},{var})
Priors:
  {mpg: \_cons} \sim 1 \quad (flat){var} ~
jeffreys
Bayesian normal regression<br>Random-walk Metropolis-Hastings sampling Burn-in = 2,500
Random-walk Metropolis-Hastings sampling Burn-in = 2,500<br>MCMC sample size = 10,000
                                                MCMC sample size = 10,000<br>Number of obs = 74Number of obs =
                                                Acceptance rate = .2668
                                                Efficiency: min = .09718
                                                             \arg = 1021<br>\max = 1071Log marginal likelihood = -234.645 max =
                                                             Equal-tailed
                   Mean Std. Dev. MCSE Median [95% Cred. Interval]
mpg
       _cons 21.29222 .6828864 .021906 21.27898 19.99152 22.61904
         var 34.76572 5.91534 .180754 34.18391 24.9129 47.61286
```
#### <span id="page-4-0"></span>Example 1: Summaries for all parameters

If we type bayesstats summary without arguments after the bayesmh command, we will obtain the same summary table as reported by bayesmh.

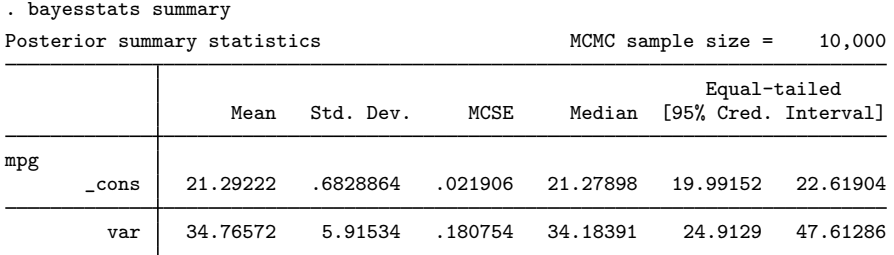

The posterior mean of  ${mpg: \text{\_cons}}$  is 21.29 and of  ${var}$  is 34.8. They are close to their respective frequentist analogs (the sample mean of mpg is 21.297, and the sample variance is 33.47), because we used a noninformative prior. Posterior standard deviations are 0.68 for  ${mpz \n-const}$  and 5.92 for {var}, and they are comparable to frequentist standard errors under this noninformative prior. The standard error estimates of the posterior means, MCSEs, are low. For example, MCSE is 0.022 for  ${mpz : const.}$  This means that the precision of our estimate is, up to one decimal point, 21.3 provided that MCMC converged. The posterior means and medians of  ${mpg: -cons}$  are close, which suggests that the posterior distribution for  ${mpg: \_\text{cons}}$  may be symmetric. According to the credible intervals, we are 95% certain that the posterior mean of  ${mpg: \text{\_cons}}$  is roughly between 20 and 23 and that the posterior mean of {var} is roughly between 25 and 48. We can infer from this that  ${mpg: \_\}_$  is greater than, say, 15, and that  ${var}$  is greater than, say, 20, with a very high probability. (We can use [BAYES] [bayestest interval](http://www.stata.com/manuals/bayesbayestestinterval.pdf#bayesbayestestinterval) to compute the actual probabilities.)

The above is also equivalent to typing

```
. bayesstats summary {mpg:_cons} {var}
 (output omitted )
```
#### Example 2: Credible intervals

By default, bayesstats summary reports 95% equal-tailed credible intervals. We can change the default credible level by specifying the clevel() option.

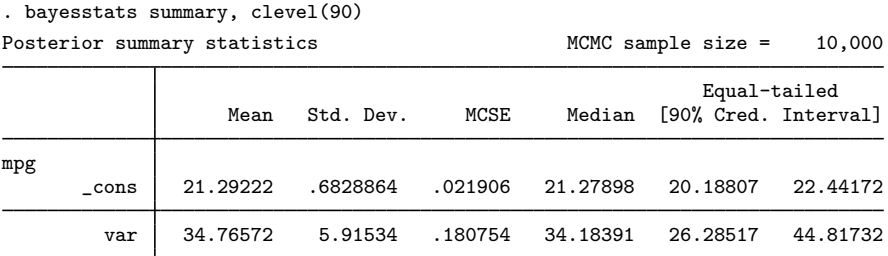

As expected, 90% credible intervals are more narrow.

To calculate and report HPD intervals, we specify the hpd option.

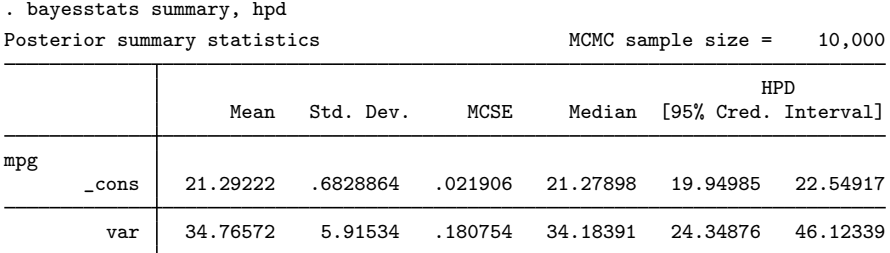

The posterior distribution of  ${mpg: -cons}$  is symmetric about the posterior mean; thus there is little difference between the 95% equal-tailed credible interval from [example 1](#page-4-0) and this 95% HPD credible interval for  ${mpg: \_cons}$ . The 95% HPD interval for  ${var}$  has a smaller width than the corresponding equal-tailed interval in [example 1.](#page-4-0)

## Example 3: Batch-means estimator

bayesstats summary provides two estimators for MCSE: effective-sample-size and batch-means. Estimation using effective sample sizes is the default. You can use the batch(*#*) option to request the batch-means estimator, where  $\#$  is the batch size. The optimal batch size depends on the autocorrelation in the MCMC sample. For example, if we observe that the autocorrelation for the parameters of interest is negligible after lag 100, we can specify batch(100) to estimate MCSE.

◁

◁

In our example, autocorrelation dies out after about lag 10 (see, for example, [Autocorrelation plots](http://www.stata.com/manuals/bayesbayesgraph.pdf#bayesbayesgraphRemarksandexamplesAutocorrelationplots) in [BAYES] [bayesgraph](http://www.stata.com/manuals/bayesbayesgraph.pdf#bayesbayesgraph) and [example 1](http://www.stata.com/manuals/bayesbayesstatsess.pdf#bayesbayesstatsessRemarksandexamplesex1) in [BAYES] [bayesstats ess](http://www.stata.com/manuals/bayesbayesstatsess.pdf#bayesbayesstatsess)), so we use 10 as our batch size:

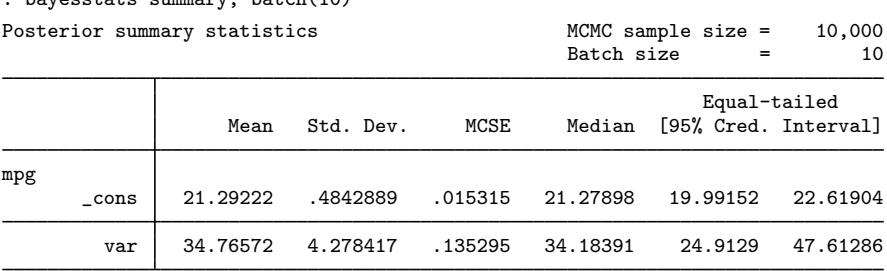

. bayesstats summary, batch(10)

Note: Mean, Std. Dev., and MCSE are estimated using batch means.

The batch-means MCSE estimates are somewhat smaller than those obtained by default using effective sample sizes.

Use caution when choosing the batch size for the batch-means method. For example, if you use the batch size of 1, you will obtain MCSE estimates under the assumption that the draws in the MCMC sample are independent, which is not true.

 $\triangleright$  Example 4: Subsampling or thinning the chain

You can reduce correlation between MCMC draws by thinning or subsampling the MCMC chain. You can use the skip(#) option to skip every # observations from the MCMC sample, which is equivalent to a thinning interval of  $#+1$ . For example, if you specify  $\text{skip}(1)$ , corresponding to the thinning interval of 2, bayesstats summary will skip every other observation in the sample and will use only observations 1, 3, 5, and so on in the computation. If you specify skip(2), corresponding to the thinning interval of 3, bayesstats summary will skip every two observations in the sample and will use only observations 1, 4, 7, and so on in the computation. By default, no observations are skipped—skip(0). Note that  $\text{skip}(x)$  does not thin the chain in the sense of physically removing observations from the sample, as is done by bayesmh's thinning() option. It discards only selected observations from the computation and leaves the original sample unmodified.

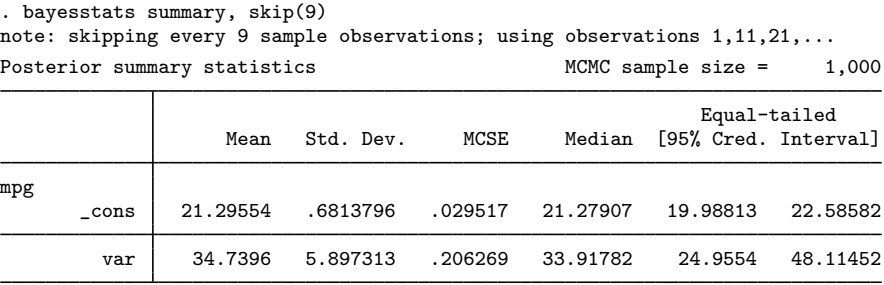

We selected to skip every 9 observations, which led to a significant reduction of the MCMC sample size and thus increased our standard deviations. In some cases, with larger MCMC sample sizes, subsampling may decrease standard deviations because of the decreased autocorrelation in the reduced MCMC sample.

◁

#### Example 5: Summaries for functions of model parameters

bayesstats summary accepts expressions to provide summaries of functions of model parameters. For example, we can use expression ( $sd:sqrt(fvar})$ ) with a label,  $sd$ , to summarize the standard deviation of mpg in addition to the variance.

```
. bayesstats summary (sd:sqrt({var})) {var}
Posterior summary statistics MCMC sample size = 10,000
        sd : sqrt({var})
                                                   Equal-tailed
                Mean Std. Dev. MCSE Median [95% Cred. Interval]
        sd 5.87542 .4951654 .014972 5.846701 4.991282 6.900207
       var 34.76572 5.91534 .180754 34.18391 24.9129 47.61286
```
Expressions can also be used for calculating posterior probabilities, although this can be more easily done using [bayestest interval](http://www.stata.com/manuals/bayesbayestestinterval.pdf#bayesbayestestinterval) (see [BAYES] bayestest interval). For illustration, let's verify the probability that {var} is within the endpoints of the reported credible interval, indeed 0.95.

```
. bayesstats summary (prob:{var}>24.913 & {var}<47.613)
Posterior summary statistics MCMC sample size = 10,000
      prob : {var}>24.913 & {var}<47.613
                                                     Equal-tailed
                 Mean Std. Dev. MCSE Median [95% Cred. Interval]
```
prob .9502 .2175424 .005301 1 0 1

Example 6: Summaries for log likelihood and log posterior

We can use reserved names  $\Delta$ loglikelihood (or the synonym  $\Delta$ l) and  $\Delta$ logposterior (or the synonym  $\Box$ Ip) to obtain summaries of the log likelihood and log posterior for the simulated MCMC sample.

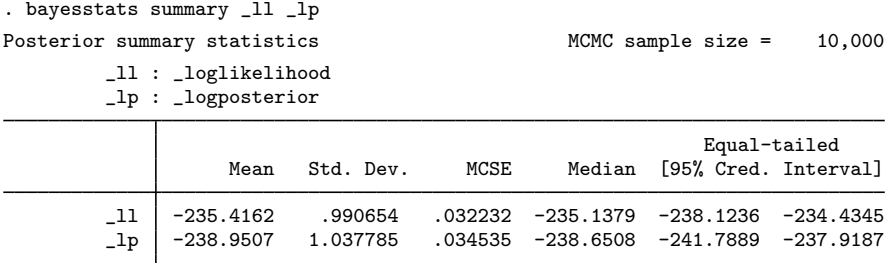

◁

◁

# <span id="page-8-0"></span>**Stored results**

bayesstats summary stores the following in  $r()$ :

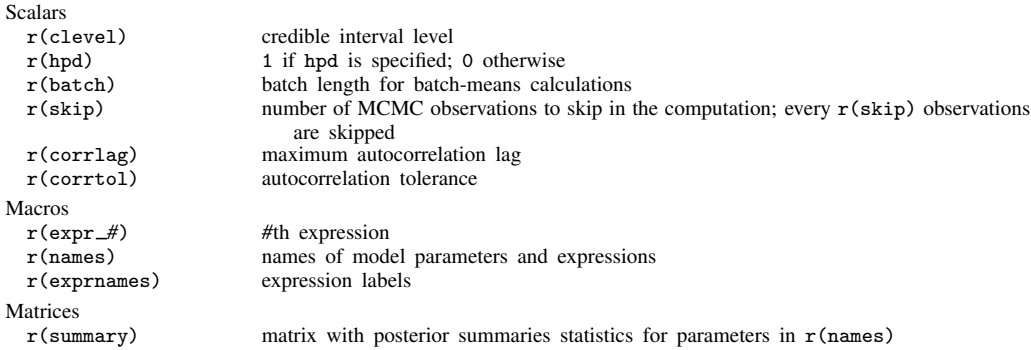

## <span id="page-8-1"></span>**Methods and formulas**

Methods and formulas are presented under the following headings:

[Point estimates](#page-8-2) [Credible intervals](#page-10-4)

Most of the summary statistics employed in Bayesian analysis are based on the marginal posterior distributions of individual model parameters or functions of model parameters.

Let  $\theta$  be a scalar model parameter and  $\{\theta_t\}_{t=1}^T$  be an MCMC chain of size T drawn from the marginal posterior distribution of  $\theta$ . For a function  $g(\theta)$ , substitute  $\{\theta_t\}_{t=1}^T$  with  $\{g(\theta_t)\}_{t=1}^T$  in the formulas below. If  $\theta$  is a covariance matrix model parameter, the formulas below are applied to each element of the lower-diagonal portion of  $\theta$ .

### <span id="page-8-2"></span>**Point estimates**

Marginal posterior moments are approximated using the Monte Carlo integration applied to the simulated samples  $\{\theta_t\}_{t=1}^T$ .

Sample posterior mean and sample standard deviation are defined as follows,

$$
\hat{\theta} = \frac{1}{T} \sum_{t=1}^{T} \theta_t, \ \hat{s}^2 = \frac{1}{T-1} \sum_{t=1}^{T} (\theta_t - \hat{\theta})^2
$$

where  $\hat{\theta}$  and  $\hat{s}^2$  are sample estimators of the population posterior mean  $E(\theta_t)$  and posterior variance  $Var(\theta_t)$  $Var(\theta_t)$ .

The precision of the sample posterior mean is evaluated by its standard error, also known as the Monte Carlo standard error (MCSE). Note that MCSE cannot be estimated using the classical formula for the standard error,  $\hat{s}/\sqrt{T}$ , because of the dependence between  $\theta_t$ 's.

Let

$$
\sigma^2 = \text{Var}(\theta_t) + 2 \sum_{k=1}^{\infty} \text{Cov}(\theta_t, \theta_{t+k})
$$

Then,  $\sqrt{T}$  × MCSE approaches  $\sigma^2$  asymptotically in T.

bayesstats summary provides two different approaches for estimating MCSE. Both approaches try to adjust for the existing autocorrelation in the MCMC sample. The first one uses the so-called effective sample size (ESS), and the second one uses batch means [\(Roberts](#page-10-5) [1996;](#page-10-5) [Jones et al.](#page-10-6) [2006](#page-10-6)).

The ESS-based estimator for MCSE, the default in bayesstats summary, is given by

$$
MCSE(\widehat{\theta}) = \widehat{s}/\sqrt{ESS}
$$

ESS is defined as

$$
ESS = T/(1 + 2 \sum_{k=1}^{\max \text{-} \text{lags}} \rho_k)
$$

where  $\rho_k$  is the lag-k autocorrelation, and max lags is the maximum number less than or equal to  $\rho_{\text{lag}}$  such that for all  $k = 1, \ldots, \text{max\_lags}, |\rho_k| > \rho_{\text{tol}}$ , where  $\rho_{\text{lag}}$  and  $\rho_{\text{tol}}$  are specified in options corrlag() and corrtol() with the respective default values of 500 and 0.01.  $\rho_k$  is estimated as  $\gamma_k/\gamma_0$ , where

$$
\gamma_k = \frac{1}{T} \sum_{t=1}^{T-k} (\theta_t - \widehat{\theta})(\theta_{t+k} - \widehat{\theta})
$$

is the lag- $k$  empirical autocovariance.

The batch-means estimator of MCSE is obtained as follows. For a given batch of length  $b$ , the initial MCMC chain is split into  $m$  batches of size  $b$ ,

$$
\{\theta_{j'+1},\ldots,\theta_{j'+b}\}\{\theta_{j'+b+1},\ldots,\theta_{j'+2b}\}\ \ldots\ \{\theta_{T-b+1},\ldots,\theta_T\}
$$

where  $j' = T - m \times b$  and m batch means  $\hat{\mu}_1, \dots, \hat{\mu}_m$  are calculated as sample means of each batch m is chosen as the maximum number such that  $m \times b \leq T$  If m is not a divisor of T batch. m is chosen as the maximum number such that  $m \times b \leq T$ . If m is not a divisor of T, the first  $T - m \times b$  observations of the sample are not used in the batch-means computation. The batch-means estimator of the posterior variance,  $\hat{s}^2_{\text{batch}}$ , is based on the assumption that  $\hat{\mu}_j$ s are much less correlated than the original sample draws.

The batch-means estimators of the posterior mean and posterior variance are

$$
\widehat{\theta}_{\text{batch}} = \frac{1}{m} \sum_{j=1}^{m} \widehat{\mu}_j, \ \widehat{s}_{\text{batch}}^2 = \frac{1}{m-1} \sum_{j=1}^{m} (\widehat{\mu}_j - \widehat{\theta}_{\text{batch}})^2
$$

We have  $\theta_{\text{batch}} = \theta$ , whenever  $m \times b = T$ . Under the assumption that the batch means are uncorrelated,  $\hat{s}_{\text{batch}}^2$  can be used as an estimator of  $\sigma^2/b$ . This fact justifies the batch-means estimator of MCSE given by of MCSE given by

$$
\text{MCSE}_{\text{batch}}(\widehat{\theta}) = \frac{\widehat{s}_{\text{batch}}}{\sqrt{m}}
$$

The accuracy of the batch-means estimator depends on the choice of the batch length  $b$ . The higher the autocorrelation in the original MCMC sample, the larger the batch length  $b$  should be, provided the autocorrelation in the original MCMC sample, the larger the batch length  $\theta$  should be, provided that the number of batches m does not become too small;  $\sqrt{T}$  is typically used as the maximum value for b. The batch length is commonly determined by inspecting the autocorrelation plot for  $\theta$ . Under certain assumptions, [Flegal and Jones](#page-10-7) [\(2010](#page-10-7)) establish that an asymptotically optimal batch size is of order  $T^{1/3}$ .

#### <span id="page-10-4"></span>**Credible intervals**

Let  $\theta_{(1)}, \ldots, \theta_{(T)}$  be an MCMC sample ordered from smallest to largest. Let  $(1-\alpha)$  be a credible level. Then, a  $\{100 \times (1 - \alpha)\}\%$  equal-tailed credible interval is

$$
(\theta_{([T\alpha/2])}, \theta_{([T(1-\alpha/2)])})
$$

where  $\lceil \cdot \rceil$  in the above imply an integer number.

<span id="page-10-0"></span> $A \{100 \times (1-\alpha)\}\%$  HPD interval is defined as the shortest interval among the  $\{100 \times (1-\alpha)\}\%$ credible intervals  $(\theta_{(j)}, \theta_{(j+[T(1-\alpha)])})$ ,  $j = 1, \ldots, T - [T(1-\alpha)]$ .

# **References**

- <span id="page-10-2"></span>Chen, M.-H., and Q.-M. Shao. 1999. Monte Carlo estimation of Bayesian credible and HPD intervals. Journal of Computational and Graphical Statistics 8: 69–92.
- <span id="page-10-7"></span>Flegal, J. M., and G. L. Jones. 2010. Batch means and spectral variance estimators in Markov chain Monte Carlo. Annals of Statistics 38: 1034–1070.
- <span id="page-10-3"></span>Gelman, A., J. B. Carlin, H. S. Stern, D. B. Dunson, A. Vehtari, and D. B. Rubin. 2014. Bayesian Data Analysis. 3rd ed. Boca Raton, FL: Chapman & Hall/CRC.
- <span id="page-10-6"></span>Jones, G. L., M. Haran, B. S. Caffo, and R. Neath. 2006. Fixed-width output analysis for Markov chain Monte Carlo. Journal of the American Statistical Association 101: 1537–1547.
- <span id="page-10-5"></span><span id="page-10-1"></span>Roberts, G. O. 1996. Markov chain concepts related to sampling algorithms. In Markov Chain Monte Carlo in Practice, ed. W. R. Gilks, S. Richardson, and D. J. Spiegelhalter, 45–57. Boca Raton, FL: Chapman and Hall.

## **Also see**

- [[BAYES](http://www.stata.com/manuals/bayesbayes.pdf#bayesbayes)] bayes Bayesian regression models using the bayes prefix
- [BAYES] [bayesmh](http://www.stata.com/manuals/bayesbayesmh.pdf#bayesbayesmh) Bayesian models using Metropolis–Hastings algorithm
- [BAYES] [bayesian estimation](http://www.stata.com/manuals/bayesbayesianestimation.pdf#bayesbayesianestimation) Bayesian estimation commands
- [BAYES] [bayesian postestimation](http://www.stata.com/manuals/bayesbayesianpostestimation.pdf#bayesbayesianpostestimation) Postestimation tools for bayesmh and the bayes prefix
- [BAYES] **[bayesgraph](http://www.stata.com/manuals/bayesbayesgraph.pdf#bayesbayesgraph)** Graphical summaries and convergence diagnostics
- [BAYES] [bayesstats ess](http://www.stata.com/manuals/bayesbayesstatsess.pdf#bayesbayesstatsess) Effective sample sizes and related statistics
- [BAYES] [bayestest interval](http://www.stata.com/manuals/bayesbayestestinterval.pdf#bayesbayestestinterval) Interval hypothesis testing